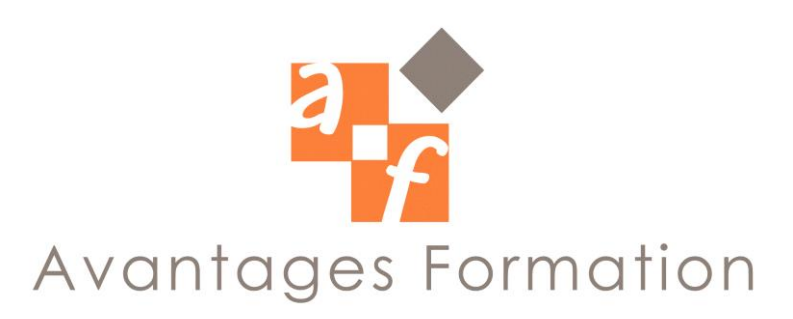

**MY SQL - Programmation Durée : entre 35 et 42 heures**

## **Objectifs de la formation**

Améliorer la transformation des données et les services d'analyse. L'aptitude à comprendre et à tirer parti de ces caractéristiques est essentielle pour résoudre les problèmes actuels de l'entreprise.

# **Public concerné et prérequis**

Tous ceux qui sont impliqués dans l'administration de MySQL et la création de sites Web utilisant des bases de données. Connaitre les bases de données et Windows est nécessaire.

# **Méthodologie et Conditions de formation**

Formateur professionnel expert, support de cours fourni. Formation en petit groupe. La formation se déroule par alternance d'exposés et de travaux pratiques d'application sur PC fonctionnant sous Windows.

## **Contenu de la formation**

### **Introduction :**

- Qu'est-ce qu'une base de données relationnelles ?
- Présentation du logiciel MySQL

# **L'apprentissage du langage SQL de MySQL :**

- Gérer les tables : créer, modifier, détruire des tables, les types de données
- Gérer les données : insérer, mettre à jour, détruire des enregistrements
- Interroger une base (SELECT) : écrire des requêtes simples, construire des requêtes utilisant des critères de sélection (WHERE), grouper et trier les données, les fonctions prédéfinies, joindre des tables
- Gérer les droits d'accès (GRANT)
- Emuler les transactions (LOCK, UNILOCK)

# **Administration :**

- Installation de MySQL, arrêt et démarrage du serveur
- Création d'une base de données, la commande MySQLAdmin
- Sauvegarder, importer et exporter des données
- La tables systèmes, la sécurité : gestion des machines, des utilisateurs et des mots de passe
- La gestion des fichiers ISAM

# **Exemples d'utilisation avec Apache/PHP :**

- Présentation du Web, de HTML, de http et du serveur Apache
- Le language du PHP, exemples d'utilisation avec MySQL
- Créer, administrer une base MySQL via le Web grâce à phpMyAdmin

#### **Travaux pratiques :**

• mise en place de la base de données clients

Le cours se déroule essentiellement sous forme de travaux dirigés simples guidés après une explication théorique sur une notion ou sur une problématique particulière.